## **Expresso Livre Comunidade - Melhoria #1023**

### **Incluir onClick no email do usuário após pesquisa de contatos**

27/01/2022 11:57 h - Mauricio Luiz Viani

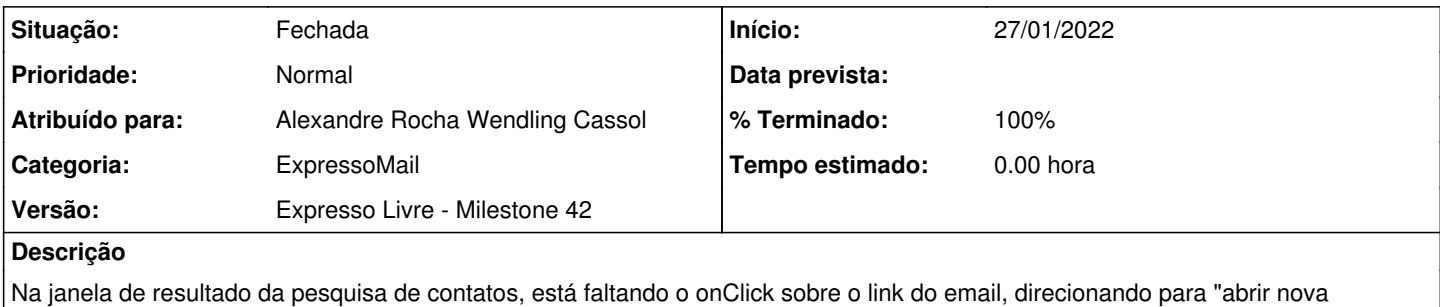

# **Revisões associadas**

#### **Revisão b32b34c6 - 27/01/2022 12:04 h - Alexandre Rocha Wendling Cassol**

Issue #1023 - Incluir onClick no email do usuário após pesquisa de contatos

#### **Histórico**

mensagem".

#### **#1 - 27/01/2022 12:05 h - Alexandre Rocha Wendling Cassol**

*- % Terminado alterado de 0 para 80*

*- Situação alterado de Nova para Resolvida*

#### **#2 - 27/01/2022 15:41 h - Mauricio Luiz Viani**

- *% Terminado alterado de 80 para 100*
- *Situação alterado de Resolvida para Fechada*